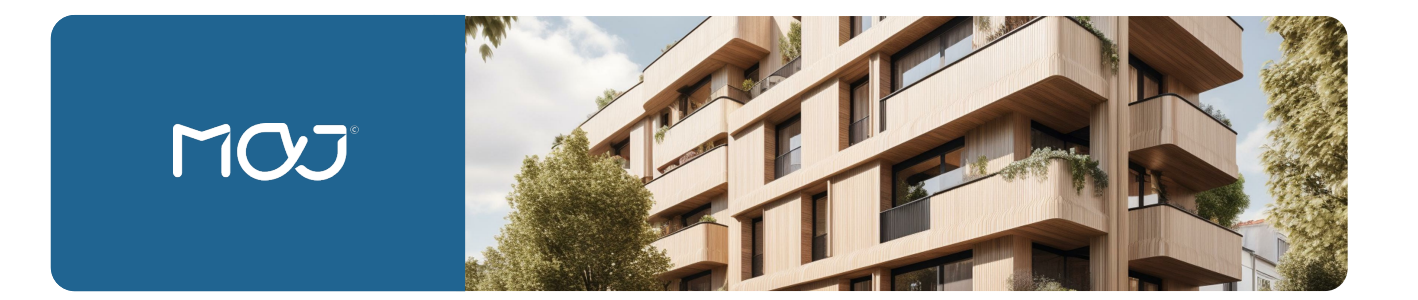

## **FORMATION**

# ARCHICAD - **perfectionnement / architecture BIM**

**La maîtrise d'ARCHICAD ne s'arrête pas à ses bases. Imaginez pouvoir manipuler avec aisance les outils complexes, intégrer des terrains réalistes ou encore générer des rendus d'une qualité inégalée grâce au moteur CineRender. Cette formation de perfectionnement vous offre cette opportunité unique. En choisissant de vous perfectionner, vous ne vous contentez pas d'ajouter des compétences : vous transformez votre manière d'aborder chaque projet, le rendant plus précis, plus réaliste, plus professionnel.**

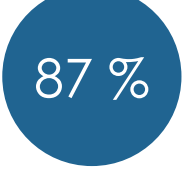

de satisfaction

### **COMPÉTENCES CLÉS**

- **1. Concevoir des murs rideaux en 3D :** *pour faciliter l'intégration de surfaces vitrées dans les projets architecturaux en utilisant les outils spécifiques aux murs rideaux.*
- **2. Modéliser des profils complexes et des coques :** *pour créer des formes architecturales avancées en maîtrisant les paramètres de conception et de modélisation.*
- **3. Manipuler des terrains et des formes dans des environnements 3D :** *pour réaliser des aménagements extérieurs précis et réalistes en utilisant les outils de modélisation de terrains et les nouvelles fonctionnalités de la version 16.*
- **4. Créer des documents 3D et des nomenclatures :** *pour améliorer la documentation et le suivi de projet en utilisant les fonctions dédiées à la création de documents et de listes.*
- **5. Utiliser le moteur de rendu CineRender :** *pour générer des images 3D afin de produire des visuels de haute qualité pour les présentations.*
- **6. Analyser et résoudre des problématiques spécifiques en conception et en rendu :** pour améliorer les compétences individuelles et les performances du projet en appliquant des solutions ciblées basées sur des questions-réponses et des analyses en temps réel.

- 1ère séquence : **Les outils complexes (1/2)**
- Murs rideaux / Profils complexes / Les coques
- 2 ème séquence : **Les outils complexes (2/2)**
- Les terrains / Les formes / Les objets
- 3 ème séquence : **Les autres fonctions (1/2)** Rénovation / Feuilles de travail
- 
- 4 ème séquence : **Les autres fonctions (2/2)** • Documents 3D / Nomenclatures et listes
- *5* ème séquence : **Moteurs de rendu CineRender**
- Paramètres images / Modes scènes

## 6 ème séquence : **Questions – réponses**

• Analyses des problématiques de chacun / réponse ciblées

### **Présentiel**

**MODALITÉS**

- Exposés suivis de périodes de questions-réponses
- Exercices d'application individuels sur ordinateur

## **PUBLICS**

- **PROGRAMME** Architecte
	- Architecte d'intérieur
	- Architecte expert
	- **Dessinateur**

21h

- Concepteur graphiste
- Service technique des collectivités

THÉORIE <sup>O</sup>OOO

PRATIQUE **@@@@**O